### **BAB II**

## **TINJAUAN PUSTAKA DAN DASAR TEORI**

#### **2.1 Tinjauan Pustaka**

Terdapat beberapa studi kasus yang telah menerapkan metode AHP dan juga metode ARAS pada penelitian sebelumnya, salah satunya menggunakan metode AHP untuk menilai kesesuaian area lahan pertanian yang optimal. Hasil penelitian ini mengemukakaan bahwa penerapan metode AHP dalam memilih area lahan pertanian cocok untuk digunakan, sehingga baik untuk perencanaan dalam pengambilan keputusan (Seyedmohammadi dkk., 2019). Penelitian lain juga menggunakan metode AHP untuk mengevaluasi kesesuaian lahan tadah hujan pertanian (Kazemi dan Akinci, 2018). Ada juga penelitian yang serupa menerapkan Multi Criteria Decision Making (MCDM) menggunakan metode AHP untuk menggambarkan area lahan yang cocok untuk pertanian yang berada di kabupaten bogor, penggunaan metode AHP pada penelitian ini ialah menggabungkan bobot kriteria dan skor sub-kriteria yang hasilnya berupa analisis kesesuaian lahan digunakan sebagai penentuan ketersediaan lahan untuk rencana tata ruang (Widiatmaka dkk., 2016).

Penggunaan metode AHP juga digunakan untuk manajemen kinerja industri perusahaan minyak kelapa sawit, dengan menentukan menentukan urutan faktorfaktor prioritas yang mempengaruhi penurunan kuantitas produksi. Tujuan penelitian ini adalah untuk menentukan urutan prioritas faktor produksi yang mempengaruhi perencanaan produksi di perusahaan menggunakan metode AHP. Data penelitian diperoleh dari dokumentasi seperti inventaris, permintaan, dan data produksi. Faktor utama yang mempengaruhi penurunan total produksi adalah faktor internal. Urutan prioritas faktor internal yang didapat adalah pertama faktor modal, kedua tenaga kerja, ketiga bahan baku dan keempat teknologi mesin (Bon dkk., 2017).

Implementasi metode *Additive Ratio Assessment* (ARAS) telah dilakukan pada studi kasus memilih properti untuk ruangan kantor berdasarkan iklim mikro. Terdapat 6 kriteria parameter untuk mengevaluasi iklim mikro dalam memilih properti yaitu tempat sirkulasi udara, kelembaban udara, temperatur udara, intensitas penerangan, laju aliran udara, dan titik embun. Pembobotan 6 kriteria tersebut ditentukan berdasarkan dari perkiraan analisis 38 pakar yang berkompeten dengan metode perbandingan berpasangan. Hasil data keluaran menggunakan metode ARAS pada studi penelitian ini gunakan untuk mengembangkan dan mengimplementasikan langkah-langkah yang bertujuan mencari tempat properti ruang kantor yang baik berdasarkan evaluasi iklim mikro (Zavadskas dan Turskis, 2010).

Beberapa penerapan metode ARAS digunakan untuk memberi peringkat situs web yang menyediakan tujuan wisata menggunakan tingkatan hierarki (Ghram dan Frikha, 2019). Analisis komparatif perbandingan dalam memilih bahan untuk komponen desain teknik rekayasa (Martin dan Deepak, 2019). Pemilihan pemasok bahan baku yang sesuai dengan pemangku kepentingan, berdasarkan 6 kriteria yang terdiri atas biaya pengiriman, posisi keuangan, performa kinerja, standar dan sertifikat yang relevan, spesifikasi produksi, dan kekuatan perdagangan. Hasil kesimpulan dari penelitian ini ialah metode ARAS bisa dikembangkan untuk permasalahan dalam pengambilan keputusan, karena dapat menawarkan analisa perhitungan yang sangat metodologis untuk mendukung keputusan (Turskis dan Zavadskas, 2010).

Penerapan menggunakan metode ARAS telah dilakukan pada studi kasus analisa pengerjaan pondasi bangunan dengan memilih alternatif konsultan bangunan untuk pemasangan pondasi yang tepat dan aman pada bangunan yang berdiri di tanah akifer (*aquiferous*). Pemilihan konsultan bangunan menggunakan beberapa parameter yang terdiri atas 6 kriteria yaitu biaya pengerjaan, lama pengerjaan, rincian keunggulan, rincian kekurangan, kompleksitas pada pemeliharaan, dan kepercayaan terhadap klien. Beberapa kriteria tersebut dievaluasi dan ditentukan berdasarkan pertimbangan kepentingan dari klien serta faktor-faktor yang mempengaruhi proses konstruksi seperti keselamantan para pekerja ke depannya. Penerapan menggunakan ARAS digunakan sebagai solusi dari masalah tersebut dengan memilih alternatif yang baik untuk pengerjaan pondasi bangunan tersebut. metode ARAS pada studi kasus penelitian ini memiliki nilai fungsi utilitas yang baik dalam menentukan efisiensi kompleks dari setiap alternatif berdasarkan nilai bobot kriteria dengan mempertimbangkan pengerjaan proyek pondasi bangunan (Zavadskas dkk., 2010).

Penggunaan metode ARAS pada penelitian lain juga digunakan untuk menilai kinerja polisi pada negara bagian di India, mengingat banyaknya kejahatan yang dilaporkan di negara tersebut maka timbulah penelitian ini yang digunakan untuk menilai dan mengevaluasi kinerja polisi setiap wilayah negara bagian india berdasarkan pengukuran 7 kriteria yaitu populasi, area yang dicakup, fasilitas transportasi, pengeluaran anggaran, proses departemen/instansi dimulai, tingkat keyakinan, dan tingkat total kejahatan. Hasil itu menilai bahwa kinerja polisi berdasarkan semua daerah di negara bagian india bekerja dengan rata-rata cukup baik pada semua peringkat dengan menggunakan metode ARAS (Paul dkk., 2016).

Metode *Additive Ratio Assessment* (ARAS) juga digunakan penelitian lain yaitu mengukur kinerja di perusahaan transportasi pada negara berkembang dengan mendata dari perusahaan kemudian dikaitkan dengan setiap kriteria yang digunakan. Pendekatan dengan metode ARAS digunakan untuk mengevaluasi kriteria berdasarkan indikator kinerja dari 9 perusahaan transportasi di 3 negara berkembang. Evaluasi tesebut dilakukan berdasarkan 20 kriteria indikator kinerja. Hasil yang diperoleh pada penelitian ini mengemukakan bahwa hasil representasi evaluasi menggunakan metode ARAS dapat dijadikan pengayaan referensi pembelajaran penelitian dalam implementasi jenis *Multi Criteria Decision Making*  (MCDM) di bidang transportasi (Radović dkk., 2018).

Beberapa studi penelitian lain yang menggabungkan metode AHP dan ARAS yang telah dilakukan pada bidang manajemen proyek untuk menyeleksi proyek berdasarkan evaluasi kinerja berbasis *Multi Criteria Evaluation* (MCA) dengan cara mengukur unit yang berbeda dari setiap kerjaan, di mana kombinasi bobot yang berbeda digunakan dalam proses pengambilan keputusan berdasarkan tingkat pilihan alternatif dengan membandingkan variabel yang dianalisis menggunakan metode AHP dan ARAS tersebut (Bakshi dan Sarkar, 2011).

### **2.2 Kriteria Kesesuaian Lahan Budidaya Kelapa Sawit**

Penentuan kriteria lahan untuk pemanfaatan kelapa sawit sangatlah berpengaruh pada tingkat produktivitas dan hasil dari buah kelapa sawit yang akan dihasilkan (Rhebergen dkk., 2016). Mengingat dalam hal ini pengelolaan dari unsur hara untuk setiap lahan yang baik berkaitan dengan pendapatkan hasil produksi kelapa sawit yang optimal serta untuk mengevaluasi kesesuaian lahan pendukung kelapa sawit agar dapat mengidentifikasi kendala produksi dengan cara mengatasinya (Bon dkk., 2017). Kriteria lahan dapat diukur secara langsung menggunakan beberapa variabel untuk mengevaluasi suatu lahan untuk calon daerah perkebunan, serta menilai potensi hasil degradasi lingkungan yang cocok di wilayah tersebut (Tapia dan Samsatli, 2020).

Kesesuaian lahan merupakan hal terpenting dalam menentukan tingkat kecocokan lahan untuk penggunaan tertentu yakni kesesuaian lahan dapat dinilai pada keadaan sekarang dan yang akan datang (Demesouka dkk., 2019). Kesesuaian lahan yang akan ditanami kelapa sawit dinilai berdasarkan tingkatan tertinggi sampai terendah serta hal ini didasarkan pada kualitas lahan pada suatu area lahan yang akan digunakan. Terdapat beberapa jenis tipe kesesuaian setiap lahan yang akan digunakan untuk budidaya kelapa sawit, yang terbagi dalam 4 tipe kesesuaian lahan yang dapat dijelaskan pada Tabel 2.1.

| Tipe Lahan Kelapa Sawit           | Penjelasan                                                                                                |
|-----------------------------------|----------------------------------------------------------------------------------------------------|
| Kelas S1 (Sangat Sesuai)          | Lahan yang potensial atau mempunyai tidak<br>lebih dari satu pembatas yang ringan                         |
| Kelas S2 (Sesuai)                 | Lahan mempunyai lebih dari satu pembatas<br>ringan atau tidak memiliki lebih dari satu<br>pembatas sedang |
| Kelas S3 (Agak Sesuai)            | Lahan mempunyai lebih dari satu pembatas<br>sedang atau tidak memiliki lebih dari satu<br>pembatas berat  |
| Kelas N1 (Tidak Sesuai/Bersyarat) | Lahan mempunyai pembatas berat dan masih<br>dapat diperbaiki atau tidak dapat diperbaiki                  |

Tabel 2.1 Tipe kesesuaian lahan

Sumber: (Buana dkk., 2003) dan (Seyedmohammadi dkk., 2019)

Tipe kesesuaian lahan perlu diperhatikan dalam budidaya sawit agar mendapatkan pertumbuhan yang optimal (Rhebergen dkk., 2016). Kesesuaian lahan adalah tingkat kecocokan sebidang lahan untuk penggunaan tertentu. Data yang digunakan sebagai acuan dalam pemilihan lokasi area pertanian untuk penanaman kelapa sawit merupakan kriteria lahan yang dideskripsikan pada suatu wilayah (Widiatmaka dkk., 2016). Penilaian tipe kesesuaian lahan untuk budidaya kelapa sawit berdasarkan nilai batas dari setiap kriteria alternatif lahan tersebut sebagai acuan dalam menentukan prioritas lahan. Penilaian dengan menentukan lahan yang diprioritaskan pada penelitian ini meliputi beberapa aspek kriteria, yaitu curah hujan, topografi, lereng, kedalaman efektif, tekstur tanah, pH tanah, tinggi tempat, dan drainase yang dapat dilihat pada Tabel 2.2.

| N <sub>o</sub> | <b>Kriteria</b>               | <b>Tipe Lahan</b>  |                        |                            |                 |  |  |  |  |  |
|----------------|-------------------------------|--------------------|------------------------|----------------------------|-----------------|--|--|--|--|--|
|                |                               | S1                 | S <sub>2</sub>         | <b>S3</b>                  | N1              |  |  |  |  |  |
| 1.             | Curah hujan (mm)              | 1700-2500          | 1501-1699<br>2501-3499 | 1250-1500<br>3500-4000     | < 1250<br>>4000 |  |  |  |  |  |
| 2.             | Topografi<br>(bentuk wilayah) | Datar-<br>berombak | Bergelombang           | Berbukit                   | Curam           |  |  |  |  |  |
| 3.             | Lereng $(\% )$                | $0 - 15$           | $16-24$                | $25 - 36$                  | > 36            |  |  |  |  |  |
| 4.             | Kedalaman efektif<br>(cm)     | >100               | 100-75                 | 74-50                      | < 50            |  |  |  |  |  |
| 5.             | Tekstur tanah                 | Halus              | <b>Agak Halus</b>      | <b>Agak Kasar</b>          | Kasar           |  |  |  |  |  |
| 6.             | pH tanah                      | $5,0-6,0$          | $4,1-4,9$<br>$6,1-6,4$ | $3,5-4,0$<br>$6, 5 - 7, 0$ | < 3, 5<br>> 7,0 |  |  |  |  |  |
| 7.             | Tinggi tempat<br>$(m \, dp)$  | $0 - 200$          | 201-299                | 300-400                    | >400            |  |  |  |  |  |
| 8.             | Drainase<br>20021             | Baik               | Sedang                 | Kurang                     | Jelek           |  |  |  |  |  |

Tabel 2.2 Kriteria lahan untuk budidaya kelapa sawit

Sumber: (Buana dkk., 2003)

Pada Tabel 2.2 menjelaskan beberapa parameter acuan yang digunakan dalam budidaya kelapa sawit meliputi beberapa penjelasan dari setiap kriteria-kriteria tersebut. Setiap kriteria memiliki nilai yang digunakan sebagai parameter kesesuaian prioritas lahan budidaya kelapa sawit. Serta digunakan dalam menilai sebuah area lahan di mana tipe lahan tersebut terdiri Kelas S1 (Sangat Sesuai),

Kelas S2 (Sesuai), Kelas S3 (Agak Sesuai), dan Kelas N1 (Tidak Sesuai/Bersyarat). Pada tipe lahan tersebut terlebih dahulu diuraikan dari setiap kriteria yang dapat dijelaskan sebagai berikut (Buana dkk., 2003) (Permentan No. 131 Tahun 2013).

1. Curah hujan

Curah hujan yaitu jumlah air hujan yang turun di daerah tertentu dalam satuan waktu tertentu dan diukur dengan satuan ketinggian milimeter (mm) secara horizontal. Curah hujan dalam 1 millimeter artinya dalam luasan 1 meter persegi. Curah hujan dapat berubah-ubah (fluktuatif) tergantung kondisi tertentu di beberapa wilayah. Alat yang digunakan untuk pengukuran curah hujan atau penakar hujan umumnya mengunakan alat yang bernama *ombrometer*.

Curah hujan merupakan salah satu faktor yang penting bagi lahan untuk pertumbuhan dan produksi kelapa sawit. Curah hujan sangat penting karena berhubungan dengan sifat tanaman yang berbuah sepanjang tahun. Curah hujan secara langsung berkorelasi erat dengan fluktuasi hasil kelapa sawit dari bulan ke bulan.

#### 2. Topografi

Topografi merupakan bentuk fisik permukaan bumi pada suatu objek lahan yang memiliki kontur berbeda-beda di setiap wilayah. Contoh bentuk topografi suatu lahan seperti datar, berombak, bergelombang, dan curam. Topografi sangat berpengaruh dalam penanaman kelapa sawit, karena kualitas suatu lahan dapat ditentukan dengan melihat bentuk topografi di wilayah tersebut.

3. Lereng

Lereng adalah bentuk dari suatu lahan yang definisikan dengan sudut kemiringan tertentu pada bidang horizontal. Oleh karena itu ukuran lereng suatu lahan secara umum dinyatakan dalam satuan nominal persen atau derajat. Setiap nominal dari lereng menentukan kualitas dari suatu lahan yang akan ditanami kelapa sawit.

## 4. Kedalaman Efektif

Kedalaman atau kedalaman efektif berkaitan dengan pemilihan suatu lahan budidaya kelapa sawit yang mana kedalaman di sini berasal dari lahan yang diukur berdasarkan kedalaman tanah (*soil depth*) yang dinyatakan dalam satuan nominal sentimeter. Kedalaman juga banyak berpengaruh terhadap penggunaan suatu area lahan yang akan dikelola.

5. Tekstur Tanah

Tekstur tanah berkaitan dengan kondisi fisik permukaan tanah yang secara umum dapat diklasifikasikan secara kualitatif, seperti dari halus sampai dengan kasar. Kualitas tekstur tanah bisa dijadikan parameter untuk kualitas tanaman di mana dari tekstur tanah sangat berpengaruh pada pertumbuhan tanaman terutama dalam kualitas produksi.

#### 6. pH Tanah

pH tanah adalah tingat keasaman atau kebasa-an suatu tanah yang biasanya diukur dengan mengambil sampel dari tanah tersebut. pH tanah memiliki ukuran antara 0 hingga 14. Aspek kimia dari pengukuran tanah diperlukan dalam mengevaluasi suatu lahan, karena pH tanah berpengaruh sangat besar terhadap kesesuaian lahan dan pertumbuhan tanaman.

7. Tinggi Tempat

Tinggi tempat atau ketinggian tempat merupakan istilah yang sering digunakan untuk menjelaskan ketinggian suatu tempat dari permukaan laut, ditujukkan dalam satuan meter di atas permukaan laut (m dpl) sebagai titik nol.

8. Drainase

Drainase adalah pembuangan air dari permukaan tanah yang dibangun secara alami atau dibuat oleh manusia. Kriteria drainase yang baik untuk kelapa sawit, yaitu tanah dengan drainase yang tidak ada halangan untuk jalan masuknya air. Drainase juga sering digunakan untuk mengalirkan, menguras, membuang, atau mengalihkan air dari suatu tempat ke tempat lain.

#### **2.3 Sistem Pendukung Keputusan (SPK)**

Sistem pendukung keputusan (SPK) atau yang biasa disebut *Decision Support System* (DSS) merupakan sebuah sistem yang digunakan dalam memberikan masukan dari setiap permasalahan yang ada. Sistem pendukung keputusan memiliki proses manajemen yang digunakan dalam setiap pemecahan masalah (Mu dan Pereyra-Rojas, 2018). Sistem pendukung keputusan juga didefinisikan sebagai sebuah sistem yang mendukung kerja seorang atau sekelompok manajer dalam pengambilan keputusan untuk memecahkan suatu masalah menggunakan pendekatan sistematis dengan memberikan informasi saran masukan yang biasanya mengarah pada sebuah keputusan (Tapia dan Samsatli, 2020).

Pada zaman sekarang sistem pendukung keputusan mulai berkembang seiring dengan kemajuan zaman di era sekarang, salah satunya dimulainya penelitian yang dengan memadukan sistem pendukung keputusan (SPK) dengan sistem informasi geografis (SIG) (Mendas dan Delali, 2012). Dari sini munculah berbagai macam penelitian yang berkaitan antara SPK dengan SIG (Widiatmaka dkk., 2016), mulai dari bidang ilmu pertanian sampai dengan bidang ilmu lain yang berkaitan.

Sistem pendukung keputusan spasial merupakan penggabungan antara sistem pendukung keputusan (SPK) dengan sistem informasi geografis (SIG), pada kedua sistem tersebut saling berkaitan antara satu sama lain. Hasil dari analisis menggunakan SPK dikaitkan lagi dengan SIG dalam bentuk spasial yang berisi informasi ruang atau alternatif lokasi suatu tempat (Ghabour dkk., 2019). Sistem Pendukung Keputusan Spasial (*Spatial Decision Support System*/ SDSS) membantu seseorang pembuat keputusan dalam menimbang sesuatu permasalahan dengan memprioritaskan dan memvisualisasikan hasil keputusan yang akan diambil, serta hasil akhirnya berupa gambaran bentuk dimensi spasial dan atribut.

## **2.4** *Analytic Hierarchy Process* **(AHP)**

Metode AHP merupakan salah satu bagian dari metode sistem pendukung keputusan atau *Multi Criteria Decision Making* yang paling umum digunakan pada beberapa penelitian (Bon dkk., 2017). Penemu dari metode AHP adalah Thomas L. Satty pada era tahun 90-an, kemudian dari tahun-ketahun disempurnakan lagi berdasarkan dari beberapa penelitian berikutnya (Mu dan Pereyra-Rojas, 2018). Metode AHP mempunyai kelebihan yaitu bisa digunakan untuk menilai kriteria dan alternatif terhadap objek studi kasus pada sebuah penelitian (Kazemi dan Akinci, NUT 2018).

Metode AHP dapat menggabungkan suatu pertimbangan terhahap penilaian pribadi seseorang, dengan menilai aspek kepentingan dari setiap kriteria secara terstruktur serta objektif (tidak ada unsur subjektif) berdasarkan pengetahuan seseorang terhadap suatu permasalahan yang ada (Tapia dan Samsatli, 2019). Serta dapat memberikan alasan pertimbangan yang sesuai logika dalam menentukan tingkat kepentingan setiap kriteria. Untuk langkah-langkah penggunaan metode AHP terbagi dalam beberapa tahapan yaitu (Saaty, 1990):

1. Penyusunanan Herarki

Penyusunan herarki terdiri dari 2 level yaitu level pertama menentukan tujuan dari sistem secara keseluruhan dan level kedua ialah memilih kriteria dan sub kriteria dengan tujuan menentukan alternatif.

2. Menentukan Prioritas Elemen (Tingkat Kepentingan Antar Kriteria)

Yaitu membadingkan antara satu kriteria dengan kriteria yang lain menggunakan matriks berpasangan yang disusun mengikuti banyaknya kriteria. Biasanya penyusunan kriteria terdiri dari banyaknya baris dan kolom yang saling menyesuaikan tergantung banyaknya kriteria yang digunakan terhadap objek studi kasus. Untuk menentukan matriks menggunakan skala dari 1 sampai dengan 9, untuk merepresentasikan kepentingan dari satu kriteria dengan kriteria lainya. berikut ini merupakan nilai skala perbandingan berpasangan antara 1 sampai dengan 9, untuk menilai tingkat kepentingan antara satu kriteria dengan kriteria lainnya yang ditujukkan pada Tabel 2.3.

| Nilai Angka<br>Tingkat Kepentingan | Keterangan                                                                                   |  |  |  |  |  |
|------------------------------------|----------------------------------------------------------------------------------------------|--|--|--|--|--|
|                                    | Sama penting                                                                                 |  |  |  |  |  |
| 3                                  | Sedikit lebih penting                                                                        |  |  |  |  |  |
| 5                                  | Lebih penting                                                                                |  |  |  |  |  |
|                                    | Sangat penting                                                                               |  |  |  |  |  |
| q                                  | Mutlak sangat penting                                                                        |  |  |  |  |  |
| 2, 4, 6, 8                         | Nilai tengah antara dua tingkat kepentingan                                                  |  |  |  |  |  |
| Kebalikan                          | Nilai kebalikannya terhadap kriteria yang dinilai<br>berdasarkan nilai diberkan i terhadap j |  |  |  |  |  |

Tabel 2.3 Skala matriks perbandingan berpasangan

#### 3. Membentuk Matriks *Pairwise Comparisons*

Berikut ini merupakan contoh matriks 5x5 yang diguanakan untuk menentukan prioritas dari masing-masing kriteria. Berikut merupakan implementasi dari matriks 5x5 yang ditunjukan pada Tabel 2.4.

Tabel 2.4 Ordo matriks

| Kriteria       | K1 | K2 | K3 | K <sub>4</sub> | K <sub>5</sub> |
|----------------|----|----|----|----------------|----------------|
| K1             |    |    |    |                |                |
| K2             |    |    |    |                |                |
| K3             |    |    |    |                |                |
| K <sub>4</sub> |    |    |    |                |                |
| K5             |    |    |    |                |                |

4. Menjumlahkan Nilai Matriks Setiap Kolom

5. Normalisasi Matriks *Pairwise Comparisons*

Menghitung dengan cara membagi antara nilai matriks kolom setiap kriteria dengan jumlah matriks kolom setiap kriteria.

6. Menentukan Nilai Prioritas Setiap Kriteria

Menjumlahkan nilai dari setiap baris matriks kriteria dan membaginya dengan jumlah banyak elemen kriteria yang digunakan untuk mendapatkan nilai prioritas setiap kriteria, untuk hasinya sendiri jika dijumlahkan semuanya bernilai 1 atau 100.

- 7. Mengukur Konsistensi
- a) Mengalikan nilai baris matriks pertama dengan nilai prioritas kriteria pertama, nilai baris matriks kedua dengan nilai prioritas kriteria kedua, dan sampai seterusnya.
- b) Menjumlahkan setiap baris.
- c) Hasil dari penjumlahan dibagikan dengan nilai prioritas setiap kriteria.
- d) Membagi hasil dengan banyaknya elemen kriteria.

Menentukan lamda *maks* atau *eigen vektor* menggunakan persamaan rumus:

$$
\lambda_{\text{maks}} = \frac{\Sigma \lambda}{n} \tag{2.1}
$$

Penjelasan variabel untuk persamaan rumus (2.1):

- *maks* = Nilai eigen maksimum dari matriks *pairwise comparisons*
- $\sum \lambda$  = Penjumlah semua kriteria
- *n* = Banyaknya elemen kriteria
- e) Menentukan *Consistency Index* (CI)

Menghitung *Consistency Index* (CI) menggunakan persamaan rumus:

$$
CI = \frac{(\lambda_{\text{maks}} - n)}{n-1}
$$

Penjelasan variabel untuk persamaan rumus (2.2):

*CI* = *Consistency Index*

 $\lambda$ <sub>maks</sub> = Nilai lamda *maks* atau *eigen vektor*

*n* = Banyaknya elemen kriteria

f) Menentukan *Consistency Ratio* (CR)

Untuk menentukan tingkat konsistensi pengisian dari penilai kriteria (seseorang/pakar), maka ditentukan terlebih dahulu oleh banyaknya kriteria yang digunakan untuk menilai setiap elemen kriteria yaitu didasarkan ordo matriks (ukuran matriks) terhadap *Ratio Index*. Untuk lebih jelasnya dapat dilihat pada Tabel 2.5.

| Tabel 2.5 Ordo matriks ternadap ratio index |  |  |  |  |  |  |  |  |  |  |  |  |  |
|---------------------------------------------|--|--|--|--|--|--|--|--|--|--|--|--|--|
| Ordo<br>Matriks                             |  |  |  |  |  |  |  |  |  |  |  |  |  |
| Ratio Index                                 |  |  |  |  |  |  |  |  |  |  |  |  |  |

Tabel 2.5 Ordo matriks terhadap *ratio index*

Penentuan tingkat konsisten dari setiap penilai dilakukan secara objektif (tanpa adaa unsur subjektif). Hasil dapat dikatakan konsisten jika tingkat

 $(2.2)$ 

*Consistency Ratio* (CR) dari penilai kriteria (seseorang/pakar) tersebut mendapatkan nilai angka kurang dari 0,10 (< 0,10) atau kurang dari 10%. Jika lebih dari nilai angka (>0,10) atau lebih dari 10% maka tidak konsisten, untuk mengukurnya menggunakan persamaan rumus:

$$
CR = \frac{CI}{RI} \tag{2.3}
$$

Penjelasan variabel untuk persamaan rumus (2.3):

- *CR* = *Consistency Ratio*
- *CI* = *Consistency Index*
- *RI* = *Ratio Index*

#### **2.5** *Additive Ratio Assessment* **(ARAS)**

Metode ARAS merupakan bagian dari *Multi Criteria Decision Making* (MCDM) di mana memiliki keterkaitan erat dengan sistem pendukung keputusan (Prayogo dkk., 2019). Metode ARAS juga dapat digunakan untuk mengambil keputusan dari setiap alternatif, kemudian dari setiap alternatif tersebut memiliki beberapa kriteria yang digunakan sebagai acuan dalam perhitungan menggunakan metode ARAS (Ghram dan Frikha, 2019).

Penggunaan metode ARAS mempunyai nilai fungsi utilitas efisiensi relatif kompleks dalam menentukan alternatif yang memiliki nilai bobot kriteria sebagai acuan dalam mempertimbangkan suatu permasalahan. Metode ARAS memiliki perkiraan pertimbangan untuk dilakukan ke depannya dalam hal pengambilan keputusan, karena metode ini menawarkan dasar yang sangat metodologis untuk mendukung sebuah keputusan (Turskis dan Zavadskas, 2010).

Beberapa metode *Multi Criteria Decision Making* (MCDM) yang digunakan untuk memilih prioritas terbaik dari setiap penggabungan antara alternatif dan kriteria yaitu salah satunya menggunakan metode ARAS (Martin dan Deepak, 2019). Implementasi metode ARAS didasarkan pada argumen, bahwa fenomena yang kompleks dapat dipahami dengan menggunakan perbandingan yang relatif sederhana. Dikatakan bahwa rasio skor dari setiap kriteria yang dinormalisasi,

menggambarkan alternatif nilai optimal sebagai perbandingan. Langkah-langkah proses analisis perhitungan menggunakan metode ARAS terbagi dalam beberapa tahapan yaitu (Zavadskas dan Turskis, 2010):

1. Membentuk *Decision Making Matrix* (DMM)

Menentukan pembuatan matriks pengambil keputusan *X* berdasarkan nilai dari setiap alternatif *m* (baris) terhadap suatu kriteria *n* (kolom) yaitu:

$$
X = \begin{bmatrix} x_{o1} & \cdots & x_{oj} & \cdots & x_{on} \\ \vdots & \ddots & \vdots & \ddots & \vdots \\ x_{i1} & \cdots & x_{ij} & \cdots & x_{in} \\ \vdots & \ddots & \vdots & \ddots & \vdots \\ x_{m1} & \cdots & x_{mj} & \cdots & x_{mn} \end{bmatrix}; \quad (i = \overline{0, m}; j = \overline{1, n})
$$
(2.4)

Penjelasan variabel untuk persamaan rumus (2.4):

- *X* = Matriks
- $m =$ Alternatif
- $n =$ Kriteria

*xoj* = Nilai optimal kriteria

 $x_{ij}$  = Nilai alternatif kriteria

Jika nilai optimal kriteria (X<sub>oj</sub>) tidak diketahui atau yang pembuat keputusan tidak mempunyai pilihan dalam menentukan nilai optimal dari setiap kriteria, maka:

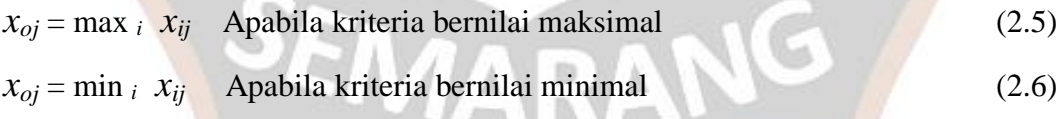

ASCASARJANA

Penjelasan variabel untuk persamaan rumus (2.5) dan (2.6):

*xoj* = Nilai optimal kriteria

 $max i$  = Nilai maksimal (tertinggi) min  $i =$  Nilai minimal (terendah)

 $x_{ij}$  = Nilai alternatif kriteria

Maksud penjelasan untuk mencari nilai optimal kriteria  $(X_{0i})$  yaitu untuk persamaan rumus (2.5) digunakan untuk mencari nilai optimal yang bernilai maksimal, dalam artian semakin tinggi/besar nilai maka semakin baik. Sedangkan untuk persamaan rumus (2.6) digunakan untuk mencari nilai optimal yang bernilai minimal dalam artian semakin rendah/kecil nilai maka semakin baik. Biasanya dalam menentukan nilai optimal, ada berbagai teori yang menggambarkan rasio terhadap nilai optimal dengan menerapkan normalisasi DMM.

## 2. Normalisasi *Decision Making Matrix* (DMM)

Pada tahap normalisasi ini disusun berdasarkan setiap alternatif pada suatu kriteria yang harus dinormalisasi agar dapat dibandingkan dengan alternatif lain. Langkah berikutnya ini mendefinisikan nilai  $\bar{x}_{ij}$  dari matriks agar dapat membuat matriks normalisasi *X* dengan langkah berikut.

$$
\overline{X} = \begin{bmatrix} \overline{x}_{01} & \cdots & \overline{x}_{0j} & \cdots & \overline{x}_{0n} \\ \vdots & \ddots & \vdots & \ddots & \vdots \\ \overline{x}_{i1} & \cdots & \overline{x}_{ij} & \cdots & \overline{x}_{in} \\ \vdots & \ddots & \vdots & \ddots & \vdots \\ \overline{x}_{m1} & \cdots & \overline{x}_{mj} & \cdots & \overline{x}_{mn} \end{bmatrix}; \quad (i = \overline{0, m}; j = \overline{1, n}) \quad (2.7)
$$

Penjelasan variabel untuk persamaan rumus (2.7):

- $\overline{X}$  = Matriks normalisasi
- $m =$ Alternatif
- $n =$ Kriteria
- $\overline{x}_{oj}$  = Nilai optimal kriteria normalisasi
- $\overline{x}_{ij}$  = Nilai alternatif kriteria normalisasi

Jika kriteria yang diambil bernilai maksimal maka dilakukan normalisasi mengikuti PASCASARJANA persamaan langkah berikut:

$$
\overline{x}_{ij} = \frac{x_{ij}}{\sum_{i=0}^{m} x_{ij}}\tag{2.8}
$$

G

Penjelasan variabel untuk persamaan rumus (2.8):

 $\overline{x}_{ii}$  = Nilai alternatif kriteria normalisasi

 $x_{ij}$  = Nilai alternatif kriteria

 $\sum_{i=o}^{m} x_{ij}$  = Jumlah nilai alternatif kriteria bernilai maksimal

Jika kriteria bernilai minimal maka dilakukan normalisasi 2 tahap yaitu:

$$
\text{Tahap 1 } x_{ij}^* = \frac{1}{x_{ij}} \qquad ; \quad \text{dan Tahap 2 } \overline{x}_{ij} = \frac{x_{ij}^*}{\sum_{i=0}^m x_{ij}^*} \tag{2.9}
$$

Penjelasan variabel untuk persamaan rumus (2.9):

 $\overline{x}_{ij}$  = Nilai alternatif kriteria normalisasi  $x_{ij}$  = Nilai alternatif kriteria  $x_{ij}^*$  $=$  Nilai hasil pembagian alternatif kriteria bernilai minimal  $\sum_{i=0}^m x^*_{ij} =$  Nilai jumlah hasil <mark>pembagia</mark>n a<mark>lternatif kriter</mark>ia bernilai minimal

## 3. Penentuan Normalisasi Terbobot

Pada tahap ini menentukan normalisasi terbobot yaitu hasil yang sudah didapat dari normalisasi dikalikan dengan elemen penilaian bobot masing-masing kriteria (w<sub>j</sub>). Nilai bobot dari masing-masing kriteria (w<sub>j</sub>) tersebut ditentukan terlebih dahulu oleh penilaian pakar. Nilai kriteria  $(W_i)$  tersebut ditentukan oleh para pakar yang berkompeten. Untuk itu perlunya penentuan penilaian bobot (*wj*) oleh pakar untuk setiap kriteria dengan jumlah penilaian keseluruhan kriteria adalah 1, dengan cara menjumlahkan hasil dari setiap kriteria tersebut. Nilai normalisasi terbobot dihitung dengan cara mengalikan nilai normalisasi dengan nilai pembobotan setiap kriteria (*wj*) dengan rumus persaman sebagai berikut.

$$
\underbrace{\text{SEKOL}}_{j=1} \leftarrow \underbrace{\text{P.A.}}_{j=1} \underbrace{\text{SCASARJAN}}_{(2.10)}
$$

$$
\hat{X} = \begin{bmatrix}\n\hat{x}_{o1} & \cdots & \hat{x}_{oj} & \cdots & \hat{x}_{on} \\
\vdots & \ddots & \vdots & \ddots & \vdots \\
\hat{x}_{i1} & \cdots & \hat{x}_{ij} & \cdots & \hat{x}_{in} \\
\vdots & \ddots & \vdots & \ddots & \vdots \\
\hat{x}_{m1} & \cdots & \hat{x}_{mj} & \cdots & \hat{x}_{mn}\n\end{bmatrix}; \quad (i = \overline{0, m}; j = \overline{1, n})
$$
\n(2.11)

$$
\hat{x}_{ij} = \overline{x}_{ij} w_j; \quad i = \overline{0, m}
$$
 (2.12)

Penjelasan variabel untuk persamaan rumus (2.10), (2.11), dan (2.12):

 $\hat{X}$  = Matriks normalisasi terbobot  $\hat{x}_{ij}$  = Nilai alternatif kriteria normalisasi terbobot  $\sum_{j=1}^n w_j$ = Jumlah nilai pembo<mark>botan kriteria oleh pak</mark>ar  $w_j$  = Nilai pembobotan kriteria oleh pakar  $\overline{x}_{ij}$  = Nilai alternatif kriteria normalisasi

## 4. Penentuan Fungsi Optimalisasi

Menentukan nilai dari fungsi optimalisasi yang mana *S<sup>i</sup>* adalah nilai fungsi dari alternatif. Jadi untuk nilai terbesar adalah lahan prioritas yang diutamakan sedangkan untuk nilai terkecil adalah lahan prioritas yang dikesampingkan. Dengan memperhitungkan proses hubungan proporsional dengan cara menjumlahkan nilai dari hasil elemen matriks keputusan ternormalisasi terbobot pada setiap alternatif, maka dapat menggunakan rumus persamaan sebagai berikut*.*

$$
S_i = \sum_{j=1}^n \hat{x}_{ij} \; ; \quad i = \overline{\mathfrak{d}, \mathfrak{m}} \quad \text{(2.13)}
$$

Penjelasan variabel untuk persamaan rumus (2.13):

 $S_i$  = Nilai fungsi alternatif  $\sum_{j=1}^{n} \hat{x}_{ij}$  = Jumlah nilai alternatif kriteria normalisasi terbobot

## 5. Perangkingan

Pada bagian ini merupakan langkah terakhir pada metode ARAS yaitu menentukan peringkat dari setiap alternatif dimana  $S_i$  dan  $S_o$ merupakan nilai fungsi yang diperoleh dari perhitungan sebelumnya, dengan cara membagi nilai fungsi alternatif  $S_i$  dengan nilai fungsi alternatif yang optimal  $S_o$ . Maka didapatlah hasil *Ki* yang berada pada interval (0, 1) dengan menggunakan rumus persamaan sebagai berikut.

$$
K_i = \frac{S_i}{S_o}; \quad i = \overline{0, m}
$$
 (2.14)

Penjelasan variabel untuk persamaan rumus (2.14):

 $K_i$  = Nilai hasil perangkingan  $S_i$  = Nilai fungsi alternatif  $S_0$  = Nilai fungsi alternatif optimal

## **2.6** *Global Positioning System* **(GPS)**

*Global Positioning System* (GPS) atau Sistem Pemosisi Global (SPG) merupakan sistem yang digunakan untuk menentukan letak koordinat suatu tempat yang ditentukan terlebih dahulu berdasarkan hasil survei lapangan yang mana terdapat koordinat dari lokasi tempat tersebut. GPS berkaitan sekali dengan data spasial berupa lokasi yang ingin diketahui letak koordinatnya pada permukaan bumi (Nyerges dkk., 2011).

*Global Positioning System* (GPS) banyak digunakan untuk mengidentifikasi koordinat dan ketinggian tempat yang disurvei terlebih dahulu. Data koordinat tersebut diperlukan untuk analisis kesesuaian yang dikumpulkan melalui survei lapangan dan sampel lokasi yang akan dianalisis. Geospasial merupakan lapisan dasar dari permukaan muka bumi yang digunakan untuk keperluan analisis tingkat kesesuaian suatu tempat yang diteliti (Mazahreh dkk., 2019).

## **2.7 Sistem Informasi Geografis (SIG)**

Sistem Informasi Geografis (SIG) atau bisa juga disebut *Geographic Information System* (GIS) ialah merupakan suatu sistem yang digunakan untuk melihat dan mengelola data spasial (ke ruangan) di suatu wilayah di permukaan bumi. Bisa dikatakan sistem informasi geografis merupakan sistem yang memiliki kemampuan untuk membangun, menyimpan, mengelola dan menampilkan informasi geografis seperti mengidentifikasi data berdasarkan lokasi tempat yang diintegrasikan ke dalam sebuah database (Nyerges dkk., 2011).

SIG biasanya banyak digunakan untuk mengembangkan dan mengevaluasi suatu tempat dibeberapa wilayah (Mazahreh dkk., 2019). Seperti menilai kesesuaian sebuah lahan dengan mengidentifikasi area dan keterbatasan fisik penggunaan alternatif suatu lahan berdasarkan kriteria yang telah ditentukan sebelumnya oleh pemangku kepentingan. Studi pemanfaatan SIG juga juga dilakukan menggunakan berbagai data untuk mendapatkan kesesuaian lahan yang potensial, dengan memetakan lahan kemudian menilai kesesuaian lahan tersebut.

Selanjutnya perubahan format data yang diambil berdarsarkan hasil pengumpulan data dari hasil survei lokasi pencarian koordinat dari *Global Posisioning System* (GPS) diubah dalam bentuk digital berdasarkan data spasial dan data atribut dari berbagai data referensi. Sistem menggunakan manajemen basis data (*Database Management System*/ DBMS) yang dimanfaatkan dalam merangkum data spasial dan data atribut ke dalam basis data, sehingga dapat gunakan dalam pengeditan untuk pemrosesan data (Nyerges dkk., 2011). Untuk arsitektur dari SIG dapat dilihat pada Gambar 2.1.

## **SEKOLAH PASCASARJANA**

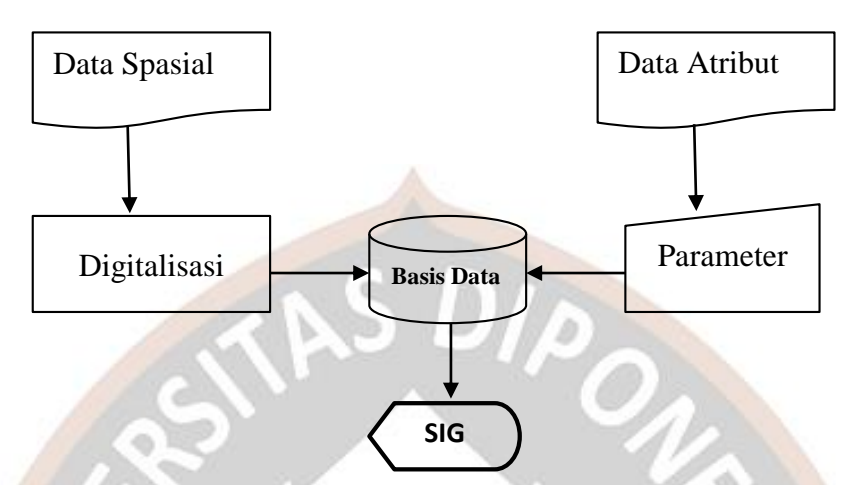

Gambar 2.1 Arsitektur sistem informasi geografis (Nyerges dkk., 2011)

Pada Gambar 2.1 terdapat 4 komponen utama yang digunakan dalam pembuatan sistem informasi geografis yaitu:

- 1. Data, yang merupakan bagian dasar yang digunakan untuk memproses informasi menjadi satu kesatuan. Data pada SIG terbagi menjadi dua yakni data spasial yang merujuk pada lokasi dari suatu objek yang biasa berbentuk koordinat angka disetiap lokasi pada suatu objek geografi, sedangkan untuk data atribut berkaitan dengan keterangan dan penjelasan mengenai data spasial. Data atribut bersifat menerangkan dan menjelaskan secara kuantitatif dan kualitatif dari setiap objek di permukaan bumi.  $24.4$
- 2. Perangkat keras (*hardware*), merupakan alat pendukung dalam bentuk fisik yang digunakan dalam pengambilan data untuk pembuatan SIG.
- 3. Perangkat lunak (*software*), merupakan modul yang digunakan untuk pemrosesan dari SIG. **System** informasi geografis (Nyerges dkk., Nyerges dkk., Nyerges dkk., Nyerges dkk., Nyerges dkk., Nyerges dkk., Nyerges dkk., Nyerges dkk., Nyerges dkk., Nyerges dkk., Nyerges dkk., Nyerges dkk., Nye
- 4. Manusia (*brainware*), meliputi penggunaan sumber daya manusia (*human*  2011) *resource*) dalam mengolah dan mengoperasikan sistem SIG.

#### **2.8 Studi Kasus** *Gambar 22 Alur desain kerangka kerja sistem (*work flow

Studi kasus atau tempat pengambilan data alternatif lahan untuk budidaya kelapa sawit yakni berada di daerah provinsi kalimantan timur tepatnya di kabupaten paser. Pemanfaatan lahan yang digunakan untuk budidaya kelapa sawit, diolah dan dianalisis menggunakan aspek manajemen pada sistem informasi agar

dapat memberikan hasil akhir berupa rekomendasi prioritas alterrnatif lahan terbaik untuk budidaya kelapa sawit. Alternatif lahan yang digunakan untuk budidaya kelapa sawit adalah lahan milik perusahaan PT Perkebunan Nusantara XIII (PTPN XIII) Distrik Kalimantan Timur yang berada di Kabupaten Paser.

Kabupaten Paser merupakan daerah yang berada paling Selatan di provinsi Kalimantan Timur yang terletak pada antara koordinat 0°45'18,37" - 2°27'20,82" LS dan 115°36'14,5" - 166°57'35,03" BT berbatasan dengan kabupaten Tabalong provinsi Kalimantan Selatan di sebelah Barat, sebelah Timur berbatasan dengan selat Makassar, sebelah Selatan berbatasan dengan Kotabaru provinsi Kalimantan Selatan, dan di sebelah Utara berbatasan dengan kabupaten Kutai Barat dan Penajam Paser Utara provinsi Kalimantan Timur. Kabupaten Paser memiliki luas wilayah 11.603,94 Km<sup>2</sup> yang tebagi dalam 10 kecamatan.

Komoditi kelapa sawit juga merupakan salah satu komoditi ekspor *Crude Palm Oil* (CPO) yang menjadi penopang pembangunan ekonomi daerah kabupaten paser dengan hasil produksi sebesar 1.979.831,30 ton pada tahun 2018, mengalami penurunan sebesar 49.487,87 ton dari tahun 2017 yang sebelumnya sebesar 2.029.319.17 ton (BPS Kabupaten Paser, 2019).

Pembuatan sistem informasi pemilihan lahan budidaya kelapa sawit dengan mengambil studi kasus di kabupaten paser ini sangat cocok diimplementasikan. Mengingat masih belum adanya yang menerapkan sistem informasi tersebut. Tentunya dengan mengintegrasikan sistem pendukung keputusan spasial pada sistem informasi yang dibangun dapat dijadikan masukan, berupa inovasi di bidang sistem informasi dalam menetukan prioritas alternatif lahan mana yang digunakan untuk budidaya kelapa sawit ke depannya. Peta wilayah kabupaten paser digunakan sebagai area cakupan penelitian yang dapat dilihat pada Gambar 2.2.

## **SEKOLAH PASCASARJANA**

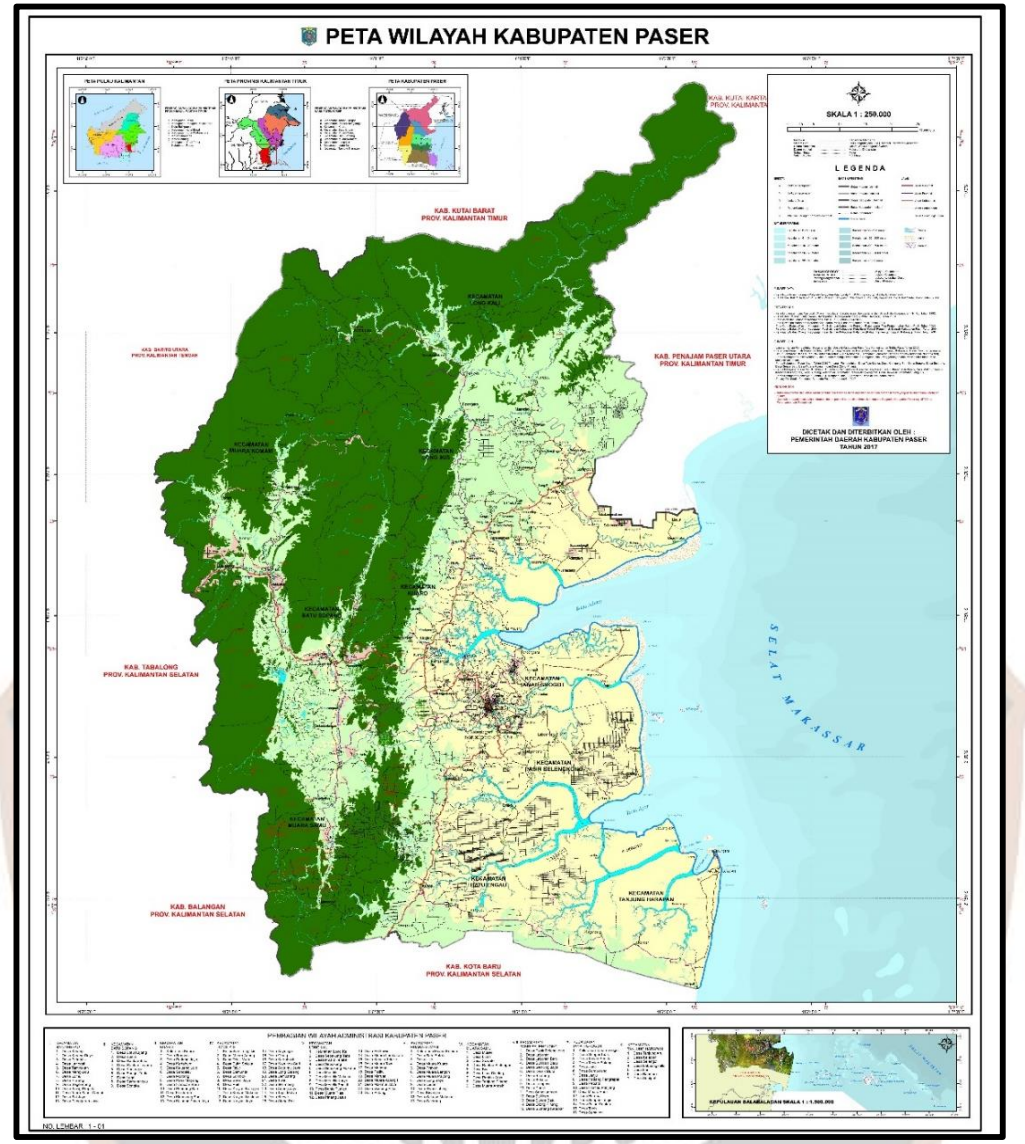

Gambar 2.2 Peta wilayah kabupaten paser (BPS Kabupaten Paser, 2019

SEMARANG

# **SEKOLAH PASCASARJANA**